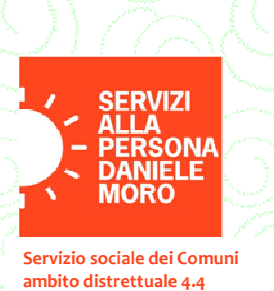

 $\mathsf{S}\mathsf{t}\mathsf{S}$  scuola territoriale per la salute

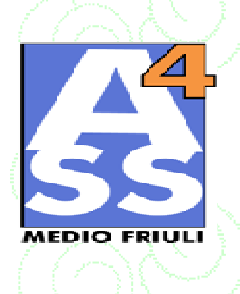

## Bambino sieuro, prova di...mondo!! "per un'alleanza

## tra pediatri, insegnanti e genitori.. nella prevenzione degli incidenti domestici"

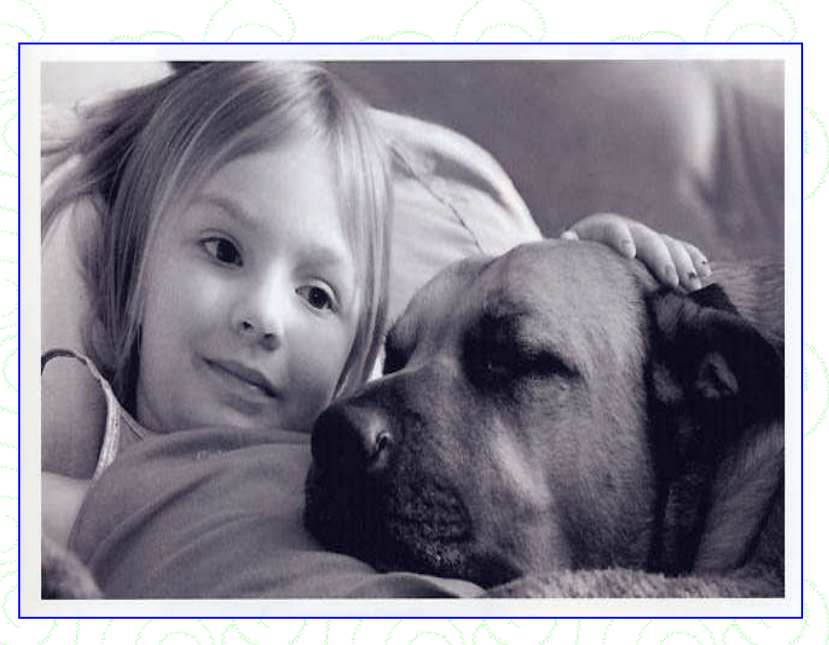

## **INTERVERRANNO**

**DOTT.SSA ANNAMARIA VACRI Referente ASS4 Prevenzione Incidenti Domestici** 

> **DOTT. PAOLO LUBRANO** Pediatra di Libera Scelta

## **GIOVEDI 10 APRILE ALLE ORE 20.30** C/O LA SALA CONSILIARE DEL COMUNE DI VARMO P.zza del municipio, 1

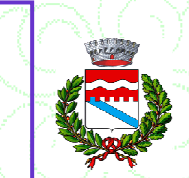